# INTRODUCTION TO ROCGDB

SUYASH TANDON, SAMUEL ANTAO, BOB ROBEY

**JAKUB KURZAK - PRESENTER** 

ADVANCED MICRO DEVICES, INC.

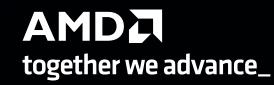

slides on LUMI in /project/project\_465000644/Slides/AMD/

hands-on exercises: <a href="https://hackmd.io/@sfantao/H1QU6xRR3">https://hackmd.io/@sfantao/H1QU6xRR3</a>

hands-on source code: /project/project\_465000644/Exercises/AMD/HPCTrainingExamples/

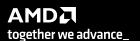

### rocgdb

- AMD ROCm source-level debugger for Linux<sup>®</sup>
- based on the GNU Debugger (GDB)
  - tracks upstream GDB master
  - standard GDB commands for both CPU and GPU debugging
- considered a prototype
  - focus on source line debugging
  - no symbolic variable debugging yet

### simple saxpy kernel

```
#include <hip/hip_runtime.h>
     __constant__ float a = 1.0f;
     __global_
     void saxpy(int n, float const* x, int incx, float* y, int incy)
                                                                        classic saxpy operation
         int i = blockDim.x*blockIdx.x + threadIdx.x;
         if (i < n)
                                                                                   one array index = one work-item
            y[i] += a*x[i];
10
11
12
13
     int main()
14
         int n = 256;
                                                                          size of arrays = 256
         std::size_t size = sizeof(float)*n;
17
         float* d_x;
19
         float* d_y;
        hipMalloc(&d_x, size);
21
        hipMalloc(&d_y, size);
         int num_groups = 2;
                                                                             two groups
         int group_size = 128;
24
                                                                                         each 128 work-items
         saxpy<<<num_groups, group_size>>>(n, d_x, 1, d_y, 1);
        hipDeviceSynchronize();
28
                               group 0
                                                                                                      group 1
            work-items
                                                work-items
                                                                                   work-items
                                                                                                                      work-items
                            63
                                        0
                                                                63
                                                                            0
                                                                                                                                       63
              wave 0
                                                                                     wave 2
                                                  wave 1
                                                                                                                        wave 3
```

AMD together we advance\_

### cause a page fault

```
#include <hip/hip_runtime.h>
     __constant__ float a = 1.0f;
     __global_
     void saxpy(int n, float const* x, int incx, float* y, int incy)
         int i = blockDim.x*blockIdx.x + threadIdx.x;
         if (i < n)
             y[i] += a*x[i];
10
11
12
     int main()
13
14
         int n = 256;
         std::size_t size = sizeof(float)*n;
16
17
         float* d_x;
19
         float* d_y;
         // hipMalloc(&d_x, size);
         // hipMalloc(&d_y, size);
21
         int num_groups = 2;
         int group_size = 128;
24
         saxpy<<<num_groups, group_size>>>(n, d_x, 1, d_y, 1);
         hipDeviceSynchronize();
28
```

Break it by commenting out the allocations. (better to initialize the pointers to nullptr)

It's important to synchronize before exit.

Otherwise, the CPU thread may quit before the GPU gets a chance to report the error.

### compile with hipcc

```
#include <hip/hip_runtime.h>
                                                                           Need be, set the target
     __constant__ float a = 1.0f;
                                                                               gfx906 – MI50, MI60, Radeon 7
     __global
                                                                               gfx908 – MI100
     void saxpy(int n, float const* x, int incx, float* y, int incy)
                                                                               fgx90a – MI200
         int i = blockDim.x*blockIdx.x + threadIdx.x;
         if (i < n)
            y[i] += a*x[i];
10
                                             saxpy$ hipcc --amdgpu-target=gfx906 -o saxpy saxpy.hip.cpp
11
12
13
     int main()
14
         int n = 256;
         std::size_t size = sizeof(float)*n;
17
         float* d_x;
19
         float* d_y;
         // hipMalloc(&d_x, size);
21
         // hipMalloc(&d_y, size);
         int num_groups = 2;
24
         int group_size = 128;
         saxpy<<<num_groups, group_size>>>(n,
        hipDeviceSynchronize();
28
```

#### run

```
#include <hip/hip_runtime.h>
     __constant__ float a = 1.0f;
     __global__
     void saxpy(int n, float const* x, int incx, float* y, int incy)
         int i = blockDim.x*blockIdx.x + threadIdx.x;
         if (i < n)
             y[i] += a*x[i];
10
                                              saxpy$ hipcc --amdgpu-target=gfx906 -o saxpy saxpy.hip.cpp
11
                                              saxpy$ ./saxpy
12
13
     int main()
14
         int n = 256;
         std::size_t size = sizeof(float)*n;
17
         float* d_x;
19
         float* d_y;
         // hipMalloc(&d_x, size);
         // hipMalloc(&d_y, size);
         int num_groups = 2;
24
         int group_size = 128;
         saxpy<<<num_groups, group_size>>>(n,
         hipDeviceSynchronize();
28
```

### get a page fault

```
#include <hip/hip_runtime.h>
     __constant__ float a = 1.0f;
     __global
     void saxpy(int n, float const* x, int incx, float* y, int incy)
         int i = blockDim.x*blockIdx.x + threadIdx.x;
         if (i < n)
            y[i] += a*x[i];
10
                                              saxpy$ hipcc --amdgpu-target=gfx906 -o saxpy saxpy.hip.cpp
11
                                              saxpy$ ./saxpy
12
                                              Memory access fault by GPU node-4 (Agent handle: 0x19dee10) on address (nil). Reason: Page not
13
     int main()
                                               present or supervisor privilege.
14
                                              Aborted (core dumped)
         int n = 256;
                                              saxpy$
         std::size_t size = sizeof(float)*n;
17
         float* d_x;
19
         float* d_y;
         // hipMalloc(&d_x, size);
         // hipMalloc(&d_y, size);
         int num_groups = 2;
24
         int group_size = 128;
         saxpy<<<num_groups, group_size>>>(n,
        hipDeviceSynchronize();
28
```

### run with rocgdb

```
#include <hip/hip_runtime.h>
     \_constant\_ float a = 1.0f;
     __global__
     void saxpy(int n, float const* x, int incx, float* y, int incy)
         int i = blockDim.x*blockIdx.x + threadIdx.x;
         if (i < n)
             y[i] += a*x[i];
10
                                              saxpy$ rocgdb saxpy
11
12
13
     int main()
14
         int n = 256;
         std::size_t size = sizeof(float)*n;
17
         float* d_x;
19
         float* d_y;
         // hipMalloc(&d_x, size);
         // hipMalloc(&d_y, size);
         int num_groups = 2;
24
         int group_size = 128;
         saxpy<<<num_groups, group_size>>>(n,
         hipDeviceSynchronize();
28
```

### get more info

```
#include <hip/hip_runtime.h>
     __constant__ float a = 1.0f;
                                                                                 Reports segmentation fault in the saxpy kernel.
     __global
     void saxpy(int n, float const* x, int incx, float* y, int incy)
         int i = blockDim.x*blockIdx.x + threadIdx.x;
         if (i < n)
             y[i] += a*x[i];
10
                                              (gdb) run
11
                                              Starting program: /mnt/shared/codes/saxpy/saxpy
12
                                               [Thread debugging using libthread_db enabled]
13
     int main()
                                              Using host libthread_db library "/lib/x86_64-linux-gnu/libthread_db.so.1".
14
                                               [New Thread 0x7fffff4d36700 (LWP 67093)]
         int n = 256;
                                              Warning: precise memory violation signal reporting is not enabled, reported
         std::size_t size = sizeof(float)*n;
                                              location may not be accurate. See "show amdgpu precise-memory".
17
         float* d_x;
                                              Thread 3 "saxpy" received signal SIGSEGV, Segmentation fault.
         float* d_y;
19
                                               [Switching to thread 3, lane 0 (AMDGPU Lane 1:2:1:1/0 (0.0.0)[0.0.0])]
         // hipMalloc(&d_x, size);
                                               0x00007fffe8a01094 in saxpy(int, float const*, int, float*, int) () from file:///mnt/shared/co
         // hipMalloc(&d_y, size);
21
                                               des/saxpy/saxpy#ofl<del>set=8192&size=13992</del>
                                               (gdb)
         int num_groups = 2;
         int group_size = 128;
24
         saxpy<<<num_groups, group_size>>>(n,
         hipDeviceSynchronize();
28
```

### compile with -ggdb

```
#include <hip/hip_runtime.h>
     __constant__ float a = 1.0f;
     __global__
     void saxpy(int n, float const* x, int incx, float* y, int incy)
         int i = blockDim.x*blockIdx.x + threadIdx.x;
         if (i < n)
             y[i] += a*x[i];
10
                                              saxpy$ hipcc -ggdb --amdgpu-target=gfx906 -o saxpy saxpy.hip.cpp
11
12
13
     int main()
14
         int n = 256;
         std::size_t size = sizeof(float)*n;
17
         float* d_x;
19
         float* d_y;
         // hipMalloc(&d_x, size);
         // hipMalloc(&d_y, size);
         int num_groups = 2;
         int group_size = 128;
24
         saxpy<<<num_groups, group_size>>>(n,
         hipDeviceSynchronize();
28
```

### get more details

```
#include <hip/hip_runtime.h>
                                                                               more details
     __constant__ float a = 1.0f;
                                                                                   what kernel
     __global
     void saxpy(int n, float const* x, int incx, float* y, int incy)

    what file:line

         int i = blockDim.x*blockIdx.x + threadIdx.x;
         if (i < n)
            y[i] += a*x[i];
10
                                              (adb) run
11
                                              Starting program: /mnt/shared/codes/saxpy/saxpy
12
                                              [Thread debugging using libthread_db enabled]
13
     int main()
                                              Using host libthread_db library "/lib/x86_64-linux-gnu/libthread_db.so.1".
14
                                              [New Thread 0x7fffff4d36700 (LWP 67682)]
         int n = 256;
                                              Warning: precise memory violation signal reporting is not enabled, reported
         std::size_t size = sizeof(float)*n
16
                                              location may not be accurate. See "show amdgpu precise-memory".
17
         float* d_x;
                                              Thread 3 "saxpy" received signal SIGSEGV, Segmentation fault.
         float* d_y;
19
                                              [Switching to thread 3, lane 0 (AMDGPU Lane 1:2:1:1/0 (0,0,0)[0,0,0])]
         // hipMalloc(&d_x, size);
                                                             094 in saxpy (n=<optimized out>, x=<optimized out>, incx=<optimized out>, y=<op
        // hipMalloc(&d_y, size);
                                              timized out>,
                                                             incy-koptimized out>) at saxpy.hip.cpp:10
                                                              y[i] += a*x[i]
         int num_groups = 2;
                                              (gdb)
         int group_size = 128;
24
         saxpy<<<num_groups, group_size>>>(n,
25
        hipDeviceSynchronize();
28
      But where's my stack trace?
```

#### list threads

```
#include <hip/hip_runtime.h>
                                                                               What segfaulted is a GPU wave.
     __constant__ float a = 1.0f;
                                                                               It does not have your CPU stack.
     __global
                                                                               List threads to see what's going on.
     void saxpy(int n, float const* x, int incx, float* y, int incy)
         int i = blockDim.x*blockIdx.x + threadIdx.x;
         if (i < n)
            y[i] += a*x[i];
10
                                              (gdb) i th
11
                                                                                                Frame
12
                                                     Thread 0x7ffff7fb6880 (LWP 67674) "saxpy" 0x00007ffff57f5102 in rocr::core::InterruptSign
13
     int main()
                                                                                      Tb/libhsa-runtime64.so.1
14
                                                     Thread 0x7ffff4d36700 (LWP 67682) "saxpy" 0x00007ffff5f6d317 in ioctl () at ../sysdeps/ur
         int n = 256;
                                                                                    "saxpy"
                                                                                                0x000007fffe8a01094 in saxpy (n=<optimized_out>,
                                                     AMDGPU Wave 1:2:1:1 (0,0,0)/0
         std::size_t size = sizeof(float)*n;
                                              * 3
                                                     AMDGPU Wave 1:2:1:2 (0,0,0)/1
                                                                                    "saxpy"
17
                                                                                                0x000007fffe8a01094 in saxpy (n=<optimized out>,
                                                5
                                                     AMDGPU Wave 1:2:1:3 (1,0,0)/0 "saxpy"
                                                                                                0x00007fffe8a01094 in saxpy (n=<optimized out>,
         float* d_x;
                                                     AMDGPU Wave 1:2:1:4 (1,0,0)/1 "saxpy"
                                                                                                0x00007fffe8a01094 in saxpy (n=<optimized out>,
                                                6
19
         float* d_y;
                                              (gdb)
         // hipMalloc(&d_x, size);
         // hipMalloc(&d_y, size);
21
         int num_groups = 2;
24
         int group_size = 128;
         saxpy<<<num_groups, group_size>>>(n,
        hipDeviceSynchronize();
28
```

#### switch to the CPU thread

```
#include <hip/hip_runtime.h>
                                                                                t 1
     __constant__ float a = 1.0f;
                                                                                (thread 1)
     __global_
                                                                                It's in the HSA runtime.
     void saxpy(int n, float const* x, int incx, float* y, int incy)
         int i = blockDim.x*blockIdx.x + threadIdx.x;
         if (i < n)
            y[i] += a*x[i];
10
                                              (gdb) t 1
11
                                              [Switching to thread 1 (Thread 0x7ffff7fb6880 (LWP 67674))]
12
                                              #0 0x00007ffff57f5102 in rocr::core::InterruptSignal::WaitRelaxed(hsa_signal_condition_t, lon
13
     int main()
                                              g, unsigned long, hsa_wait_state_t) ()
14
                                                 from /opt/rocm-4.5.0/hip/lib/../../lib/libhsa-runtime64.so.1
         int n = 256;
                                              (gdb)
         std::size_t size = sizeof(float)*n;
17
         float* d_x;
19
         float* d_y;
         // hipMalloc(&d_x, size);
21
         // hipMalloc(&d_y, size);
         int num_groups = 2;
24
         int group_size = 128;
         saxpy<<<num_groups, group_size>>>(n,
        hipDeviceSynchronize();
28
      But how did it get there?
```

#### see the stack trace of the CPU thread

```
where
                    (gdb) where
                      0x00007fffff57f5102 in rocr::core::InterruptSignal::WaitRelaxed(hsa_signal_condition_t, lon
                      unsigned long, hsa_wait_state_t) ()
                      from /opt/rocm-4.5.0/hip/lib/../../lib/libhsa-runtime64.so.1
                   #1 0x00007fffff57f4eca in rocr::core::InterruptSignal::WaitAcquire(hsa_signal_condition_t, lon
HSA runtime
                      unsigned long, hsa_wait_state_t) ()
                      from /opt/rocm-4.5.0/hip/lib/../../lib/libhsa-runtime64.so.1
                   #2 0x000007ffff57e58e9 in rocr::HSA::hsa_signal_wait_scacquire(hsa_signal_s, hsa_signal_condit
                    ion_t, long, unsigned long, hsa_wait_state_t) ()
                      from /opt/rocm-4.5.0/hip/lib/../../lib/libhsa-runtime64.so.1
                       0x00007ffff67ac633 in ?? () from /opt/rocm-4.5.0/hip/lib/libamdhip64.so.4
                       0x00007ffff67b593e in ?? () from /opt/rocm-4.5.0/hip/lib/libamdhip64.so.4
                       0x00007ffff67b9347 in ?? () from /opt/rocm-4.5.0/hip/lib/libamdhip64.so.4
                       0x00007ffff67bc2a5 in ?? () from /opt/rocm-4.5.0/hip/lib/libamdhip64.so.4
HIP runtime
                       0x00007ffff678d92d in ?? () from /opt/rocm-4.5.0/hip/lib/libamdhip64.so.4
                            007ffff678df28 in ?? () from /opt/rocm-4.5.0/hip/lib/libamdhip64.so.4
                       0x00007ffff678dfdc in ?? () from /opt/rocm-4.5.0/hip/lib/libamdhip64.so.4
                                          in 22 () from /opt/rocm-4.5.0/hip/lib/libamdhip64.so.4
                                          in hipDeviceSynchronize ()
                   #11 0x00007ffff664ceed
                       from /opt/rocm-4.5.
                                          in main () at saxpy.hip.cpp:26
                   #12
                    (gdb)
```

### quick tip

LUMI and Frontier CPUs have 64 cores / 128 threads.

If you're debugging an app with OpenMP® threading and OMP\_NUM\_THREADS is not set you will see 128 CPU threads in rocgdb.

Set OMP\_NUM\_THREADS=1 when debugging GPU codes.

#### "GUIs"

#### rocgdb -tui saxpy

```
E
                                              saxpy: rocgdb — Konsole

√ ∧ ⊗
 File Edit View Bookmarks Settings Help
          1 #include <hip/hip_runtime.h>
             __constant__ float a = 1.0f;
         6 void saxpy(int n, float const* x, int incx, float* y, int incy)
                 int i = blockDim.x*blockIdx.x + threadIdx.x;
                     y[i] += a*x[i];
                 std::size_t size = sizeof(float)*n;
                 float* d_x;
                 float* d_y;
        20
21
                 hipMalloc(&d_x, size);
                 hipMalloc(&d_y, size);
        22
23
24
25
26
27
28
                 int num_groups = 2;
                 int group_size = 128;
                 saxpy<<<num_groups, group_size>>>(n, d_x, 1, d_y, 1);
                 hipDeviceSynchronize();
exec No process In:
                                                                                                  L?? PC: ??
GNU gdb (rocm-rel-4.5-56) 11.1
Copyright (C) 2021 Free Software Foundation, Inc.
License GPLv3+: GNU GPL version 3 or later <a href="http://gnu.org/licenses/gpl.html">http://gnu.org/licenses/gpl.html</a>
This is free software: you are free to change and redistribute it.
There is NO WARRANTY, to the extent permitted by law.
Type "show copying" and "show warranty" for details. This GDB was configured as "x86_64-pc-linux-gnu".
Type "show configuration" for configuration details.
For bug reporting instructions, please see:
<https://github.com/ROCm-Developer-Tools/ROCgdb/issues>.
Find the GDB manual and other documentation resources online at:
    <http://www.gnu.org/software/gdb/documentation/>.
For help, type "help"
Type "apropos word" to search for commands related to "word"...
Reading symbols from ./saxpy...
(dbb)
```

#### cgdb -d rocgdb saxpy

```
■

√ ∧ ⊗
                                                  saxpy: cgdb — Konsole
 File Edit View Bookmarks Settings Help
     #include <hip/hip_runtime.h>
     _{\rm constant} float a = 1.0f;
     void saxpy(int n, float const* x, int incx, float* y, int incy)
         int i = blockDim.x*blockIdx.x + threadIdx.x;
11
12
13
14
15
16
17
18
19
20
     int main()
         int n = 256;
std::size_t size = sizeof(float)*n;
         float* d_x;
         float* d_y;
hipMalloc(&d_x, size);
21
22
         hipMalloc(&d_y, size);
23
24
         int num_groups = 2;
         int group_size = 12
25
         saxpy<<<num_groups, group_size>>>(n, d_x, 1, d_y, 1);
         hipDeviceSynchronize()
/mnt/shared/codes/saxpy/saxpy.hip.cpp
[35;1mGNU gdb (rocm-rel-4.5-56) 11.1[m
Copyright (C) 2021 Free Software Foundation, Inc.
License GPLv3+: GNU GPL version 3 or later <a href="http://gnu.org/licenses/gpl.html">http://gnu.org/licenses/gpl.html</a>>
This is free software: you are free to change and redistribute it.
There is NO WARRANTY, to the extent permitted by law
Type "show copying" and "show warranty" for details. This GDB was configured as "x86_64-pc-linux-gnu".
Type "show configuration" for configuration details. For bug reporting instructions, please see:
<https://github.com/ROCm-Developer-Tools/ROCgdb/issues>
Find the GDB manual and other documentation resources online at:
     <http://www.gnu.org/software/gdb/documentation/>
For help, type "help"
Type "apropos word" to search for commands related to "word"...
Reading symbols from [32m./saxpy[m...
[?2004h(gdb)
```

### rocgdb + gdbgui

breakpoint in CPU code

```
Load Binary
                 /mnt/shared/codes/saxpy/saxpy
 show filesystem | fetch disassembly | reload file
                                         jump to line
                                                           /mnt/shared/codes/saxpy/saxpy.hip.cpp:22 (27 lines total)
     #include <hip/hip runtime.h>
       _constant__ float a = 1.0f;
       global
     void saxpy(int n, float const* x, float* y)
         int i = blockDim.x*blockIdx.x + threadIdx.x;
         if (i < n)
             y[i] += a*x[i];
     int main()
         float* d_x;
         float* d_y;
         hipMalloc(&d_x, size);
         hipMalloc(&d_y, size);
         int num_groups = 2;
         int group size = 128;
         saxpy<<<num_groups, group_size>>>(n, d_x, d_y);
running command: /opt/rocm/bin/rocgdb
```

```
GNU gdb (rocm-rel-4.5-56) 11.1
Copyright (C) 2021 Free Software Foundation, Inc.
License GPLv3+: GNU GPL version 3 or later <a href="http://gnu.org/licenses/gpl.html">http://gnu.org/licenses/gpl.html</a>
This is free software: you are free to change and redistribute it.
There is NO WARRANTY, to the extent permitted by law.
Type "show copying" and "show warranty" for details.
This GDB was configured as "x86_64-pc-linux-gnu".
Type "show configuration" for configuration details.
For bug reporting instructions, please see:
<https://github.com/ROCm-Developer-Tools/ROCgdb/issues>.
Find the GDB manual and other documentation resources online at:
    <http://www.gnu.org/software/gdb/documentation/>.
For help, type "help".
Type "apropos word" to search for commands related to "word".
New UI allocated
(gdb)
```

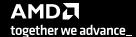

### hit CPU breakpoint

r (run)

hit the breakpoint in CPU code

```
/mnt/shared/codes/saxpy/saxpy
   Load Binary
 show filesystem | fetch disassembly | reload file
                                             /mnt/shared/codes/saxpy/saxpy.hip.cpp:22 (27 lines total)
    #include <hip/hip_runtime.h>
     constant float a = 1.0f;
     global
    void saxpy(int n, float const* x, float* y)
       int i = blockDim.x*blockIdx.x + threadIdx.x;
       if (i < n)
          y[i] += a*x[i];
    int main()
       int n = 256:
       std::size t size = sizeof(float)*n;
       float* d_x;
       float* d v:
       (gdb)
       Starting program: /mnt/shared/codes/saxpy/saxpy
        [Thread debugging using libthread_db enabled]
        Using host libthread_db library "/lib/x86_64-linux-gnu/libthread_db.so.1".
 26
        Breakpoint 1, main () at saxpy.hip.cpp:22
        22
        (gdb)
Starting program: /mnt/shared/codes/saxpy/saxpy
[Thread debugging using libthread_db enabled]
```

```
(gdb) r
Starting program: /mnt/shared/codes/saxpy/saxpy
[Thread debugging using libthread_db enabled]
Using host libthread_db library "/lib/x86_64-linux-gnu/libthread_db.so.1".
Breakpoint 1, main () at saxpy.hip.cpp:22
22
(gdb) ■
```

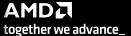

### show CPU arch

show architecture > x86-64

```
/mnt/shared/codes/saxpy/saxpy

    Load Binary

show filesystem | fetch disassembly | reload file
                                  jump to line
                                                 /mnt/shared/codes/saxpy/saxpy.hip.cpp:22 (27 lines total)
    #include <hip/hip_runtime.h>
      constant float a = 1.0f;
     _global
    void saxpy(int n, float const* x, float* y)
       int i = blockDim.x*blockIdx.x + threadIdx.x;
       if (i < n)
           y[i] += a*x[i];
 13 | int main()
       std::size_t size = sizeof(float)*n;
       float* d_x;
       float* d_y;
       hipMalloc(&d_x, size);
       hipMalloc(&d_y, size);
       int num_groups = 2;
       int group_size = 128;
         (gdb) show architecture
        The target architecture is set to "auto" (currently "i386:x86-64").
         (gdb)
(gdb) show architecture
The target architecture is set to "auto" (currently "i386:x86-64").
(gdb)
```

### show CPU thread

i th (info threads)

> one CPU thread in main()

```
/mnt/shared/codes/saxpy/saxpy
   Load Binary
show filesystem | fetch disassembly | reload file
                                                  /mnt/shared/codes/saxpy/saxpy.hip.cpp:22 (27 lines total)
    #include <hip/hip_runtime.h>
     _constant__ float a = 1.0f;
     global
    void saxpy(int n, float const* x, float* y)
       int i = blockDim.x*blockIdx.x + threadIdx.x;
       if (i < n)
           y[i] += a*x[i];
13 int main()
       float* d_x;
       float* d_y;
       hipMalloc(&d_x, size);
       hipMalloc(&d_y, size);
       int num_groups = 2;
24
25
26
       int group_size = 128;
        (gdb) i th
                    Target Id
            Ιd
                                                                                            Frame
                    Thread 0x7ffff7fb6880 (LWP 55024) "saxpy" main () at saxpy.hip.cpp:22
            1
         (gdb)
(gdb) i th
     Target Id
      Thread 0x7ffff7fb6880 (LWP 55024) "saxpy" main () at saxpy.hip.cpp:22
(gdb)
```

### set GPU breakpoint

b saxpy(breakpoint saxpy)set a breakpoint in saxpy

```
/mnt/shared/codes/saxpy/saxpy
  Load Binary
show filesystem | fetch disassembly | reload file
                                             /mnt/shared/codes/saxpy/saxpy.hip.cpp:22 (27 lines total)
   #include <hip/hip_runtime.h>
    constant float a = 1.0f;
    _global_
   void saxpy(int n, float const* x, float* y)
      int i = blockDim.x*blockIdx.x + threadIdx.x;
      if (i < n)
         y[i] += a*x[i];
13 int main()
      int n = 256;
      std::size_t size = sizeof(float)*n;
      float* d x;
      float* d_y;
      hipMalloc(&d x, size);
      hipMalloc(&d_y, size);
23
24
25
       (gdb) b saxpy
       Function "saxpy" not defined.
       Make breakpoint pending on future shared library load? (y or [n]) y
       Breakpoint 2 (saxpy) pending.
       (gdb)
```

```
(gdb) b saxpy
Function "saxpy" not defined.
Make breakpoint pending on future shared library load? (y or [n]) y
Breakpoint 2 (saxpy) pending.
(gdb)
```

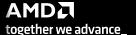

### hit GPU breakpoint

c (continue)

hit the kernel breakpoint

```
Load Binary
            /mnt/shared/codes/saxpy/saxpy
show filesystem | fetch disassembly | reload file
                                           /mnt/shared/codes/saxpy/saxpy.hip.cpp:6 (27 lines total)
   #include <hip/hip runtime.h>
     constant float a = 1.0f;
     global
   void saxpy(int n, float const* x, float* y)
      int i = blockDim.x*blockIdx.x + threadIdx.x;
      if (i < n)
         y[i] += a*x[i];
   int main()
      int n = 256:
      std::size t size = sizeof(float)*n;
      float* d_x;
      float* d v;
        (gdb) c
       Continuing.
        [Switching to thread 3, lane 0 (AMDGPU Lane 1:2:1:1/0 (0,0,0)[0,0,0])]
       Thread 3 "saxpy" hit Breakpoint 2, with lanes [0-63], saxpy (n=<optimized out>,
          incy=<optimized out>) at saxpy.hip.cpp:6
                   void saxpy(int n, float const* x, float* y)
        (gdb)
(gdb) c
Continuing.
```

```
(gdb) c
Continuing.
[Switching to thread 3, lane 0 (AMDGPU Lane 1:2:1:1/0 (0,0,0)[0,0,0])]

Thread 3 "saxpy" hit Breakpoint 2, with lanes [0-63], saxpy (n=<optimized out>, x=<optimized out>, incx=<optimized out>, y=<optimized out>, incy=<optimized out>) at saxpy.hip.cpp:6
6     void saxpy(int n, float const* x, float* y)
(gdb) ■
```

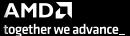

### show GPU arch

show architecture ➤ gfx906

```
/mnt/shared/codes/saxpy/saxpy
show filesystem | fetch disassembly | reload file
                                  jump to line
                                                 /mnt/shared/codes/saxpy/saxpy.hip.cpp:6 (27 lines total)
    #include <hip/hip_runtime.h>
     constant__ float a = 1.0f;
     global
   void saxpy(int n, float const* x, float* y)
       int i = blockDim.x*blockIdx.x + threadIdx.x;
       if (i < n)
           y[i] += a*x[i];
    int main()
       int n = 256;
       std::size_t size = sizeof(float)*n;
       float* d_x;
       float* d_y;
       hipMalloc(&d_x, size);
       hipMalloc(&d_y, size);
       int num_groups = 2;
       int group size = 128;
        (gdb) show architecture
        The target architecture is set to "auto" (currently "amdgcn:gfx906").
        (gdb)
(gdb) show architecture
The target architecture is set to "auto" (currently "amdgcn:gfx906").
(gdb)
```

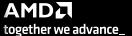

### MI200 compute unit

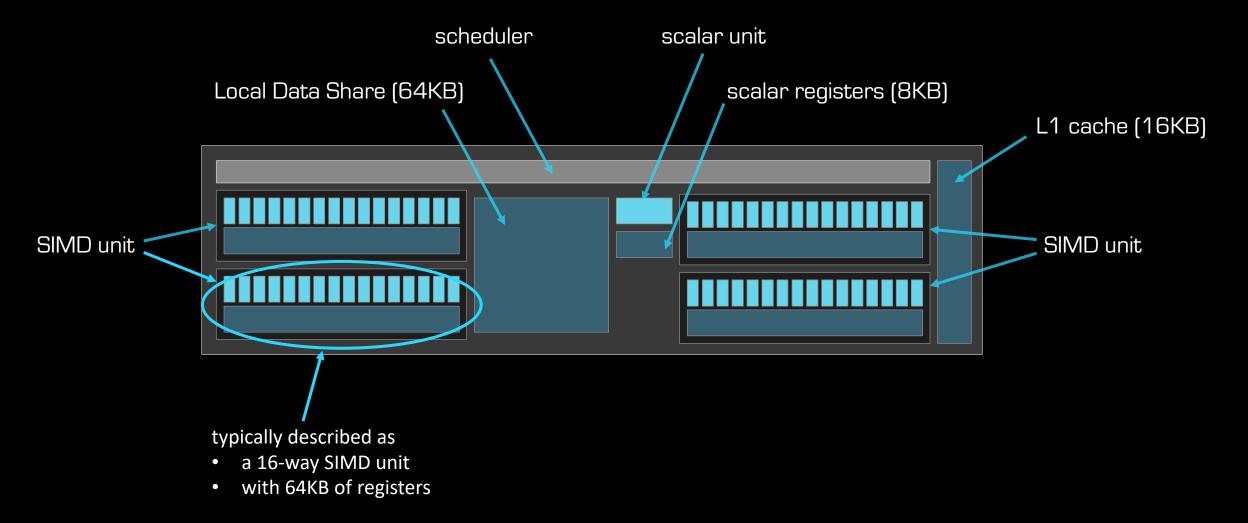

### MI200 compute unit

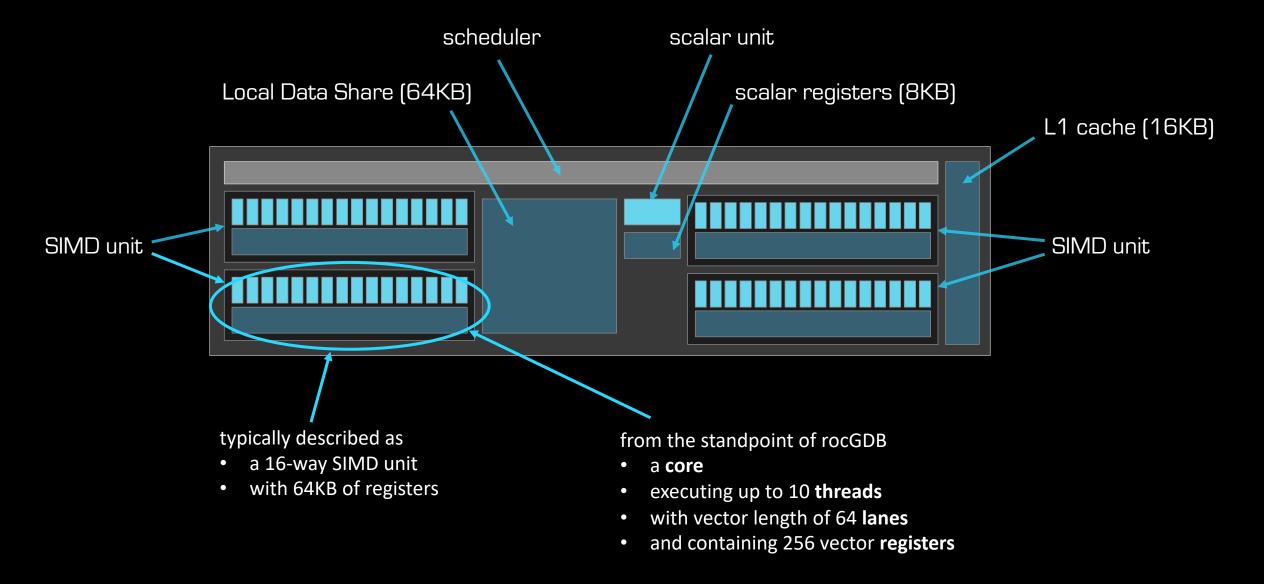

#### list threads / waves

```
i th
(info threads)
      some CPU threads
4 GPU "threads" (waves)
```

```
/mnt/shared/codes/saxpy/saxpy
  Load Binary
show filesystem | fetch disassembly | reload file
                              jump to line
                                           /mnt/shared/codes/saxpy/saxpy.hip.cpp:6 (27 lines total)
   #include <hip/hip runtime.h>
    constant float a = 1.0f;
    global
   void saxpy(int n, float const* x, float* y)
      int i = blockDim.x*blockIdx.x + threadIdx.x;
      if (i < n)
         y[i] += a*x[i];
   int main()
      int n = 256:
      std::size t size = sizeof(float)*n;
        (gdb) i th
                  Target Id
                                                                                    Frame
                  Thread 0x7fffff7fb6880 (LWP 66369) "saxpy"
                                                                                    0x00007ffff662aefe in ??
                  Thread 0x7fffff4d36700 (LWP 66378) "saxpy"
                                                                                    0x00007ffff5f6d317 in ioct
                  AMDGPU Wave 1:2:1:1 (0,0,0)/0 "saxpy"
                                                                                             (n=<optimized out>,
                  AMDGPU Wave 1:2:1:2 (0,0,0)/1 "saxpy"
                                                                                             (n=<optimized out>,
                  AMDGPU Wave 1:2:1:3 (1,0,0)/0 "saxpy"
                                                                                              (n=<optimized out>,
                  AMDGPU Wave 1:2:1:4 (1,0,0)/1 "saxpy"
                                                                                             (n=<optimized out>,
                                                                                    saxpy
       (gdb)
(gdb) i th
    Target Id
     Thread 0x7ffff7fb6880 (LWP 66369) "saxpy" 0x00007ffff662aefe in ?? () from /opt/rocm/lib/libamdhip64.so.4
     Thread 0x7ffff4d36700 (LWP 66378) "saxpy" 0x00007ffff5f6d317 in ioctl () at ../sysdeps/unix/syscall-template.S:78
     AMDGPU Wave 1:2:1:1 (0,0,0)/0 "saxpy"
                                        saxpy (n=<optimized out>, x=<optimized out>, incx=<optimized out>, ) at saxpy.hip.cpp:6
     AMDGPU Wave 1:2:1:2 (0,0,0)/1 "saxpy"
                                        saxpy (n=<optimized out>, x=<optimized out>, incx=<optimized out>, ) at saxpy.hip.cpp:6
     AMDGPU Wave 1:2:1:3 (1,0,0)/0 "saxpy"
                                        saxpy (n=<optimized out>, x=<optimized out>, incx=<optimized out>, ) at saxpy.hip.cpp:6
```

```
AMDGPU Wave 1:2:1:4 (1,0,0)/1 "saxpy"
                                                saxpy (n=<optimized out>, x=<optimized out>, incx=<optimized out>, ) at saxpy.hip.cpp:6
(gdb)
```

#### wave details

```
agent-id:queue-id:dispatch-num:wave-id (work-group-x,work-group-y,work-group-z)/work-group-thread-index
                              (gdb) i th
                               Ιd
                                     Target Id
                                                                                 Frame
                                     Thread 0x7fffff7fb6880 (LWP 66369) "saxpy"
                                                                                 0x00007ffff662aefe in ??
                                     Thread 0x7fffff4d36700 (LWP 66378) "saxpy"
                                                                                 0x00007ffff5f6d317 in ioct
                                    AMDGPU Wave 1:2:1:1 (0,0,0)/0 "saxpy"
                               3
                                                                                       (n=<optimized out>,
                                    AMDGPU Wave 1:2:1:2 (0,0,0)/1 "saxpy"
                                                                                        (n=<optimized out>,
                                    AMDGPU Wave 1:2:1:3 (1,0,0)/0 "saxpy"
                                                                                       (n=<optimized out>,
                                    AMDGPU Wave 1:2:1:4 (1,0,0)/1 "saxpy"
                                                                                       (n=<optimized out>,
                             (gdb)
                               agent (GPU) ID
                                                                        wave ID
                                                          workgroup
                                                                      (within group)
                                                           (x, y, z)
                                  (HSA) queue ID
                                    dispatch number
                                              wave ID
```

### show assembly

fetch disassembly
assembly next to source

- -O3 is the default for device code
- -O0 gives better ISA-source correlation

```
mnt/shared/codes/saxpy/saxpy
show filesystem
                 disassembly reload file intel
                                            jump to line
                                                             /mnt/shared/codes/saxpy/saxpy.hip.cpp:6 (27 lines total)
      include <hip/hip_runtime.h>
      constant float a = 1.0f;
      global
     void saxpy(int n, float const* x, float* y)
                                                           0x7fffe8a01030 s load dwordx2 s[0:1], s[6:7], 0x8 Z5saxpyiPKfiPfi+48
                                                           0x7fffe8a01038 s load_dwordx2 s[2:3], s[6:7], 0x18_Z5saxpyiPKfiPfi+56
         int i = blockDim.x*blockIdx.x + threadIdx.x;
                                                           0x7fffe8a01020 v add u32_e32 v0, s8, v0
                                                                                                         _Z5saxpyiPKfiPfi+32
                                                           0x7fffe8a01024 v cmp gt i32 e32 vcc, s0, v0 Z5saxpyiPKfiPfi+36
                                                           0x7fffe8a01028 s and saveexec b64 s[0:1], vcc Z5saxpyiPKfiPfi+40
                                                           0x7fffe8a0102c s_cbranch_execz 29 # 0x7fffe8a010a4 < Z5saxpyiPKfiPfi+164> Z5saxpyiPKfiPfi+
            y[i] += a*x[i];
                                                           0x7fffe8a01040 v ashrrev i32 e32 v1, 31, v0 Z5saxpyiPKfiPfi+64
                                                           0x7fffe8a01044 v_lshlrev_b64 v[0:1], 2, v[0:1] Z5saxpyiPKfiPfi+68
                                                           0x7fffe8a0104c s_getpc_b64 s[4:5]
                                                                                                         _Z5saxpyiPKfiPfi+76
                                                           0x7fffe8a01050 s add u32 s4, s4, 0x1fb0
                                                                                                         Z5saxpyiPKfiPfi+80
                                                           0x7fffe8a01058 s addc u32 s5, s5, 0
                                                                                                         Z5saxpyiPKfiPfi+88
                                                           0x7fffe8a01060 s waitcnt lgkmcnt(0)
                                                                                                         Z5saxpyiPKfiPfi+96
                                                           0x7fffe8a01064 v mov b32 e32 v3, s1
                                                                                                         Z5saxpyiPKfiPfi+100
                                                           0x7fffe8a01068 v_add_co_u32_e32 v2, vcc, s0, v0_Z5saxpyiPKfiPfi+104
                                                           0x7fffe8a0106c v addc co u32 e32 v3, vcc, v3, v1, vcc Z5saxpyiPKfiPfi+108
                                                           0x7fffe8a01070 global load dword v2, v[2:3], off Z5saxpyiPKfiPfi+112
                                                           0x7fffe8a01078 v mov b32 e32 v3, s3
                                                                                                         Z5saxpyiPKfiPfi+120
                                                           0x7fffe8a0107c v add co u32 e32 v0, vcc, s2, v0 Z5saxpyiPKfiPfi+124
                                                           0x7fffe8a01080 v_addc_co_u32_e32 v1, vcc, v3, v1, vcc_Z5saxpyiPKfiPfi+128
                                                           0x7fffe8a01084 global load dword v3, v[0:1], off Z5saxpyiPKfiPfi+132
                                                           0x7fffe8a0108c s load dword s4, s[4:5], 0x0 Z5saxpyiPKfiPfi+140
                                                           0x7fffe8a01094 s_waitcnt vmcnt(0) lgkmcnt(0) _Z5saxpyiPKfiPfi+148
                                                           0x7fffe8a01098 v fmac f32 e32 v3, s4, v2
                                                                                                         Z5saxpyiPKfiPfi+152
                                                           0x7fffe8a0109c global store dword v[0:1], v3, off Z5saxpyiPKfiPfi+156
                                                           0x7fffe8a010a4 s endpgm
                                                                                                         Z5saxpyiPKfiPfi+164
 13 int main()
(gdb)
```

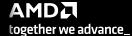

```
#include <hip/hip runtime.h>
 constant float a = 1.0f;
 global
                                                     0x7fffe8a01030 s load dwordx2 s[0:1], s[6:7], 0x
void saxpy(int n, float const* x, float* y)
                                                     0x7fffe8a01038 s load dwordx2 s[2:3], s[6:7], 0x
   int i = blockDim.x*blockIdx.x + threadIdx.x;
                                                     0x7fffe8a01020 v add u32 e32 v0, s8, v0
    if (i < n)
                                                     0x7fffe8a01024 v cmp gt i32 e32 vcc, s0, v0
                                                     0x7fffe8a01028 s and saveexec b64 s[0:1], vcc Z5
                                                     0x7fffe8a0102c s cbranch execz 29 # 0x7fffe8a010
       y[i] += a*x[i];
                                                     0x7fffe8a01040 v ashrrev i32 e32 v1, 31, v0 Z5
                                                     0x7fffe8a01044 v lshlrev b64 v[0:1], 2, v[0:1] Z
                check the condition
                                                     0x7fffe8a0104c s getpc b64 s[4:5]
                                                     0x7fffe8a01050 s add u32 s4, s4, 0x1fb0
                create the exec mask
                                                     0x7fffe8a01058 s addc u32 s5, s5, 0
                                                     0x7fffe8a01060 s waitcnt lgkmcnt(0)
                quit if exec mask is zero
                                                     0x7fffe8a01064 v mov b32 e32 v3, s1
                                                     0x7fffe8a01068 v add co u32 e32 v2, vcc, s0, v0
                                                     0x7fffe8a0106c v addc co u32 e32 v3, vcc, v3, v1
                                                     0x7fffe8a01070 global load dword v2, v[2:3], off
                                                     0x7fffe8a01078 v mov b32 e32 v3, s3
                                                                                                 Z5
                                                     0x7fffe8a0107c v add co u32 e32 v0, vcc, s2, v0
                                                     0x7fffe8a01080 v addc co u32 e32 v1, vcc, v3, v1
                                                     0x7fffe8a01084 global load dword v3, v[0:1], off
                                                     0x7fffe8a0108c s load dword s4, s[4:5], 0x0 Z5
                                                     0x7fffe8a01094 s waitcnt vmcnt(0) lgkmcnt(0) Z5
                                                     0x7fffe8a01098 v fmac f32 e32 v3, s4, v2
                                                                                                Z5
                                                     0x7fffe8a0109c global store dword v[0:1], v3, of
                                                     0x7fffe8a010a4 s endpgm
```

Z5

Z5

Z5

Z5

#include <hip/hip runtime.h>

```
constant float a = 1.0f;
 global
                                                      0x7fffe8a01030 s load dwordx2 s[0:1], s[6:7], 0x
void saxpy(int n, float const* x, float* y)
                                                      0x7fffe8a01038 s load dwordx2 s[2:3], s[6:7], 0x
   int i = blockDim.x*blockIdx.x + threadIdx.x;
                                                      0x7fffe8a01020 v add u32 e32 v0, s8, v0
                                                                                                   Z5
   if (i < n)
                                                      0x7fffe8a01024 v cmp gt i32 e32 vcc, s0, v0 Z5
                                                      0x7fffe8a01028 s and saveexec b64 s[0:1], vcc Z5
                                                      0x7fffe8a0102c s cbranch execz 29 # 0x7fffe8a010
       y[i] += a*x[i];
                                                      0x7fffe8a01040 v ashrrev i32 e32 v1, 31, v0
                                                      0x7fffe8a01044 v lshlrev b64 v[0:1], 2, v[0:1] Z
                                                      0x7fffe8a0104c s getpc b64 s[4:5]
                                                      0x7fffe8a01050 s add u32 s4, s4, 0x1fb0
                   address arithmetic
                                                      0x7fffe8a01058 s addc u32 s5, s5, 0
                                                      0x7fffe8a01060 s waitcnt lgkmcnt(0)
                                                      0x7fffe8a01064 v mov b32 e32 v3, s1
                                                      0x7fffe8a01068 v add co u32 e32 v2, vcc, s0, v
                                                      0x7fffe8a0106c v addc co u32 e32 v3, vcc, v3, v1
                                                      0x7fffe8a01070 global load dword v2, v[2:3], off
                                                      0x7fffe8a01078 v mov b32 e32 v3, s3
                                                                                                  Z5
                                                      0x7fffe8a0107c v add co u32 e32 v0, vcc, s2, v0
                                                      0x7fffe8a01080 v addc co u32 e32 v1, vcc, v3, v1
                                                      0x7fffe8a01084 global load dword v3, v[0:1], off
                                                      0x7fffe8a0108c s load dword s4, s[4:5], 0x0 Z5
                                                      0x7fffe8a01094 s waitcnt vmcnt(0) lgkmcnt(0) Z5
                                                      0x7fffe8a01098 v fmac f32 e32 v3, s4, v2
                                                                                                 Z5
                                                      0x7fffe8a0109c global store dword v[0:1], v3, of
                                                      0x7fffe8a010a4 s endpom
```

```
#include <hip/hip runtime.h>
 constant float a = 1.0f;
 global
                                                      0x7fffe8a01030 s load dwordx2 s[0:1], s[6:7], 0x
void saxpy(int n, float const* x, float* y)
                                                      0x7fffe8a01038 s load dwordx2 s[2:3], s[6:7], 0x
   int i = blockDim.x*blockIdx.x + threadIdx.x;
                                                      0x7fffe8a01020 v add u32 e32 v0, s8, v0
                                                                                                   Z5
    if (i < n)
                                                      0x7fffe8a01024 v cmp gt i32 e32 vcc, s0, v0 Z5
                                                      0x7fffe8a01028 s and saveexec b64 s[0:1], vcc Z5
                                                      0x7fffe8a0102c s cbranch execz 29 # 0x7fffe8a010
        y[i] += a*x[i];
                                                      0x7fffe8a01040 v ashrrev i32 e32 v1, 31, v0 Z5
                                                      0x7fffe8a01044 v lshlrev b64 v[0:1], 2, v[0:1] Z
                                                      0x7fffe8a0104c s getpc b64 s[4:5]
                                                                                                   Z5
                                                                                                   Z5
                                                      0x7fffe8a01050 s add u32 s4, s4, 0x1fb0
                                                                                                   Z5
                                                      0x7fffe8a01058 s addc u32 s5, s5, 0
                                                      0x7fffe8a01060 s waitcnt lgkmcnt(0)
                                                                                                   Z5
                                                      0x7fffe8a01064 v mov b32 e32 v3, s1
                                                                                                   Z5
                                                      0x7fffe8a01068 v add co u32 e32 v2, vcc, s0, v0
                                                      0x7fffe8a0106c v addc co u32 e32 v3, vcc, v3, v1
                                                      0x7fffe8a01070 global load dword v2, v[2:3], off
                               load x
                                                      0x7fffe8a01078 v mov b32 e32 v3, s3
                                                                                                   Z5
                                                      0x7fffe8a0107c v add co u32 e32 v0, vcc, s2, v0
                               load y
                                                      0x7fffe8a01080 v addc co u32 e32 v1, vcc, v3, v1
                                                      0x7fffe8a01084 global load dword v3, v[0:1], off
                               load a
                                                      0x7fffe8a0108≥ s load dword s4, s[4:5], 0x0
                                                                                                   Z5
                                                      0x7fffe8a01094 s waitcnt vmcnt(0) lgkmcnt(0) Z5
                                                      0x7fffe8a01098 v fmac f32 e32 v3, s4, v2
                                                                                                  Z5
                                                      0x7fffe8a0109c global store dword v[0:1], v3, of
                                                      0x7fffe8a010a4 s endpgm
```

#include <hip/hip runtime.h>

```
constant float a = 1.0f;
 global
                                                      0x7fffe8a01030 s load dwordx2 s[0:1], s[6:7], 0x
void saxpy(int n, float const* x, float* y)
                                                      0x7fffe8a01038 s load dwordx2 s[2:3], s[6:7], 0x
   int i = blockDim.x*blockIdx.x + threadIdx.x;
                                                      0x7fffe8a01020 v add u32 e32 v0, s8, v0
                                                                                                    Z5
   if (i < n)
                                                      0x7fffe8a01024 v cmp gt i32 e32 vcc, s0, v0 Z5
                                                      0x7fffe8a01028 s and saveexec b64 s[0:1], vcc Z5
                                                      0x7fffe8a0102c s cbranch execz 29 # 0x7fffe8a010
        y[i] += a*x[i];
                                                      0x7fffe8a01040 v ashrrev i32 e32 v1, 31, v0 Z5
                                                      0x7fffe8a01044 v lshlrev b64 v[0:1], 2, v[0:1] Z
                                                      0x7fffe8a0104c s getpc b64 s[4:5]
                                                                                                    Z5
                                                      0x7fffe8a01050 s add u32 s4, s4, 0x1fb0
                                                                                                    Z5
                                                      0x7fffe8a01058 s addc u32 s5, s5, 0
                                                                                                    Z5
                                                      0x7fffe8a01060 s waitcnt lgkmcnt(0)
                                                                                                    Z5
                                                      0x7fffe8a01064 v mov b32 e32 v3, s1
                                                                                                    Z5
                                                      0x7fffe8a01068 v add co u32 e32 v2, vcc, s0, v0
                                                      0x7fffe8a0106c v addc co u32 e32 v3, vcc, v3, v1
                                                      0x7fffe8a01070 global load dword v2, v[2:3], off
                                                      0x7fffe8a01078 v mov b32 e32 v3, s3
                                                                                                   Z5
                                                      0x7fffe8a0107c v add co u32 e32 v0, vcc, s2, v0
                                                      0x7fffe8a01080 v addc co u32 e32 v1, vcc, v3, v1
                                                      0x7fffe8a01084 global load dword v3, v[0:1], off
                                                      0x7fffe8a0108c s load dword s4, s[4:5], 0x0 Z5
                                                      0x7fffe8a01094 s waitcnt vmcnt(0) lgkmcnt(0) Z5
                               FMA
                                                      <del>0x7fffe8a0109</del> v fmac f32 e32 v3, s4, v2
                                                                                                   Z5
                                                      0x7fffe8a0109c global store dword v[0:1], v3, of
                                                      0x7fffe8a010a4 s endpgm
```

```
#include <hip/hip runtime.h>
  constant float a = 1.0f;
 global
                                                       0x7fffe8a01030 s load dwordx2 s[0:1], s[6:7], 0x
void saxpy(int n, float const* x, float* y)
                                                       0x7fffe8a01038 s load dwordx2 s[2:3], s[6:7], 0x
   int i = blockDim.x*blockIdx.x + threadIdx.x;
                                                       0x7fffe8a01020 v add u32 e32 v0, s8, v0
                                                                                                    Z5
    if (i < n)
                                                       0x7fffe8a01024 v cmp gt i32 e32 vcc, s0, v0 Z5
                                                       0x7fffe8a01028 s and saveexec b64 s[0:1], vcc Z5
                                                       0x7fffe8a0102c s cbranch execz 29 # 0x7fffe8a010
        y[i] += a*x[i];
                                                       0x7fffe8a01040 v ashrrev i32 e32 v1, 31, v0 Z5
                                                       0x7fffe8a01044 v lshlrev b64 v[0:1], 2, v[0:1] Z
                                                       0x7fffe8a0104c s getpc b64 s[4:5]
                                                                                                    Z5
                                                       0x7fffe8a01050 s add u32 s4, s4, 0x1fb0
                                                                                                     Z5
                                                       0x7fffe8a01058 s addc u32 s5, s5, 0
                                                                                                     Z5
                                                       0x7fffe8a01060 s waitcnt lgkmcnt(0)
                                                                                                    Z5
                                                       0x7fffe8a01064 v mov b32 e32 v3, s1
                                                                                                    Z5
                                                       0x7fffe8a01068 v add co u32 e32 v2, vcc, s0, v0
                                                       0x7fffe8a0106c v addc co u32 e32 v3, vcc, v3, v1
                                                       0x7fffe8a01070 global load dword v2, v[2:3], off
                                                       0x7fffe8a01078 v mov b32 e32 v3, s3
                                                                                                    Z5
                                                       0x7fffe8a0107c v add co u32 e32 v0, vcc, s2, v0
                                                       0x7fffe8a01080 v addc co u32 e32 v1, vcc, v3, v1
                                                       0x7fffe8a01084 global load dword v3, v[0:1], off
                                                       0x7fffe8a0108c s load dword s4, s[4:5], 0x0 Z5
                                                       0x7fffe8a01094 s waitcnt vmcnt(0) lgkmcnt(0) Z5
                                                       0x7fffe8a01098 v fmac f32 e32 v3, s4, v2
                                                                                                     Z5
                                                       <del>0x7fffe8a0109≥</del>global store dword v[0:1], v3, of
                             store y
                                                       0x7fffe8a010a4 s endpgm
```

## list agents

info agents

shows devices + properties

```
/mnt/shared/codes/saxpy/saxpy
    Load Binary
 show filesystem fetch disassembly reload file intel
                                         jump to line
                                                         /mnt/shared/codes/saxpy/saxpy.hip.cpp:6 (27 lines total)
    #include <hip/hip_runtime.h>
      constant float a = 1.0f;
      global
     void saxpy(int n, float const* x, float* y)
                                                       0x7fffe8a01030 s_load_dwordx2 s[0:1], s[6:7], 0x8_Z5saxpyiPKfiPfi+48
                                                       0x7fffe8a01038 s load dwordx2 s[2:3], s[6:7], 0x18 Z5saxpyiPKfiPfi+56
        int i = blockDim.x*blockIdx.x + threadIdx.x;
                                                       0x7fffe8a01020 v add u32 e32 v0, s8, v0
                                                                                                  Z5saxpyiPKfiPfi+32
        if (i < n)
                                                       0x7fffe8a01024 v cmp gt i32 e32 vcc, s0, v0 Z5saxpyiPKfiPfi+36
                                                       0x7fffe8a01028 s_and_saveexec_b64 s[0:1], vcc_Z5saxpyiPKfiPfi+40
                                                       0x7fffe8a0102c s cbranch execz 29 # 0x7fffe8a010a4 < Z5saxpyiPKfiPfi+164> Z5saxpyiPKfiPfi+
            v[i] += a*x[i];
                                                       0x7fffe8a01040 v_ashrrev_i32_e32 v1, 31, v0 _Z5saxpyiPKfiPfi+64
                                                       0x7fffe8a01044 v lshlrev b64 v[0:1], 2, v[0:1] Z5saxpyiPKfiPfi+68
                                                       0x7fffe8a0104c s_getpc_b64 s[4:5]
                                                                                                  Z5saxpyiPKfiPfi+76
                                                       0x7fffe8a01050 s add u32 s4, s4, 0x1fb0
                                                                                                  Z5saxpyiPKfiPfi+80
                                                       0x7fffe8a01058 s addc u32 s5, s5, 0
                                                                                                  Z5saxpyiPKfiPfi+88
                                                       0x7fffe8a01060 s waitcnt lgkmcnt(0)
                                                                                                  Z5saxpyiPKfiPfi+96
                                                       0x7fffe8a01064 v mov b32 e32 v3, s1
                                                                                                  Z5saxpyiPKfiPfi+100
                                                       0x7fffe8a01068 v add co u32 e32 v2, vcc, s0, v0 Z5saxpyiPKfiPfi+104
                                                       0x7fffe8a0106c v addc co u32 e32 v3, vcc, v3, v1, vcc Z5saxpyiPKfiPfi+108
                                                       0x7fffe8a01070 global_load_dword v2, v[2:3], off_Z5saxpyiPKfiPfi+112
                                                       0x7fffe8a01078 v mov b32 e32 v3, s3
                                                                                                  Z5saxpyiPKfiPfi+120
                                                       0x7fffe8a0107c v add co u32 e32 v0, vcc, s2, v0 Z5saxpyiPKfiPfi+124
          (gdb) info agents
             Id State Target Id
                                                                                   Device Name Cores Threads Location
                              AMDGPU Agent (GPUID 63217) vega20
                                                                                                          240
                                                                                                                      2400
                                                                                                                                      43:00.0
          (gdb)
    int main()
(gdb) info agents
 Id State Target Id
                                      Device Name Cores Threads Location
          AMDGPU Agent (GPUID 63217) vega20
                                                  240 2400
                                                               43:00.0
(gdb)
```

### agent details

```
(gdb) info agents
       Id State Target Id
                                               Device Name Cores Threads Location
                 AMDGPU Agent (GPUID 63217) vega20
                                                                   2400
                                                                           43:00.0
                                                            240
      (gdb)
                                       Vega 20
                                                                       max waves
(gdb)
                                                             (240 SIMDs x 10 waves/SIMD max)
                                      (Radeon VII)
                                               SIMDs
                                         (60 CUs x 4 SIMDs/CU)
```

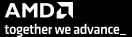

# list queues

info queues

➤ shows HSA queues

```
/mnt/shared/codes/saxpy/saxpy
   Load Binary
show filesystem | fetch disassembly | reload file | intel
                                          jump to line
                                                          /mnt/shared/codes/saxpy/saxpy.hip.cpp:6 (27 lines total)
     finclude <hip/hip_runtime.h>
      constant float a = 1.0f;
      global
    void saxpy(int n, float const* x, float* y)
                                                       0x7fffe8a01030 s load dwordx2 s[0:1], s[6:7], 0x8 Z5saxpyiPKfiPfi+48
                                                       0x7fffe8a01038 s load_dwordx2 s[2:3], s[6:7], 0x18 Z5saxpyiPKfiPfi+56
        int i = blockDim.x*blockIdx.x + threadIdx.x;
                                                       0x7fffe8a01020 v add u32 e32 v0, s8, v0
                                                                                                   _Z5saxpyiPKfiPfi+32
        if (i < n)
                                                       0x7fffe8a01024 v cmp gt i32 e32 vcc, s0, v0 Z5saxpyiPKfiPfi+36
                                                       0x7fffe8a01028 s and saveexec b64 s[0:1], vcc Z5saxpyiPKfiPfi+40
                                                       0x7fffe8a0102c s_cbranch_execz 29 # 0x7fffe8a010a4 < Z5saxpyiPKfiPfi+164> Z5saxpyiPKfiPfi+
            y[i] += a*x[i];
                                                       0x7fffe8a01040 v ashrrev i32 e32 v1, 31, v0 Z5saxpyiPKfiPfi+64
                                                       0x7fffe8a01044 v lshlrev b64 v[0:1], 2, v[0:1] Z5saxpyiPKfiPfi+68
                                                       0x7fffe8a0104c s_getpc_b64 s[4:5]
                                                                                                   Z5saxpyiPKfiPfi+76
                                                       0x7fffe8a01050 s add u32 s4, s4, 0x1fb0
                                                                                                   Z5saxpyiPKfiPfi+80
                                                       0x7fffe8a01058 s addc u32 s5, s5, 0
                                                                                                   Z5saxpyiPKfiPfi+88
                                                       0x7fffe8a01060 s_waitcnt lgkmcnt(0)
                                                                                                   Z5saxpyiPKfiPfi+96
                                                       0x7fffe8a01064 v mov b32 e32 v3, s1
                                                                                                   Z5saxpyiPKfiPfi+100
                                                       0x7fffe8a01068 v add co u32 e32 v2, vcc, s0, v0 Z5saxpyiPKfiPfi+104
                                                       0x7fffe8a0106c v addc co u32 e32 v3, vcc, v3, v1, vcc Z5saxpyiPKfiPfi+108
                                                       0x7fffe8a01070 global load dword v2, v[2:3], off Z5saxpyiPKfiPfi+112
                                                       0x7fffe8a01078 v mov b32 e32 v3, s3
                                                                                                   Z5saxpyiPKfiPfi+120
          (gdb) info queues
            Ιd
                    Target Id
                                                               Type
                                                                                     Read
                                                                                                 Write Size
                                                                                                                            Address
                    AMDGPU Queue 1:1 (QID 0) HSA (Multi)
                                                                                                             262144
                                                                                                                            0x00007ffff7f40000
                                                                                                 4
                    AMDGPU Queue 1:2 (QID 1) HSA (Multi)
            2
                                                                                                             65536
                                                                                                                            0x00007fffff7fa0000
                                                                                                 1
          (gdb)
    int main()
(gdb) info queues
      Target Id
                                                    Write Size
                                Type
                                                                     Address
      AMDGPU Queue 1:1 (QID 0) HSA (Multi) 4
AMDGPU Queue 1:2 (QID 1) HSA (Multi) 0
                                                            262144
                                                            65536
(gdb)
```

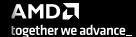

# queue details

```
info queues
      (gdb)
        Ιd
             Target Id
                                         Type
                                                       Read
                                                              Write Size
                                                                                Address
             AMDGPU Queue 1:1 (QID 0) HSA (Multi)
                                                                      262144
                                                                                0x00007ffff7f40000
                                                              4
             AMDGPU Queue 1:2 (QID 1) HSA (Multi)
        2
                                                                                0x00007ffff7fa0000
                                                              1
                                                                      65536
      (gdb)
                                             (AQL) packets read
                                                                    (AQL) packets written
                  agent ID
                               queue ID
    AMDGPU Queue 1:2 (QID 1) HSA (Multi
(gdb)
```

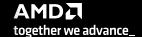

# list dispatches

info dispatchesshows kernel dispatches

```
/mnt/shared/codes/saxpy/saxpy
   Load Binary
show filesystem | fetch disassembly | reload file | intel
                                            jump to line
                                                             /mnt/shared/codes/saxpy/saxpy.hip.cpp:6 (27 lines total)
     include <hip/hip_runtime.h>
      constant float a = 1.0f;
      global
    void saxpy(int n, float const* x, float* y)
                                                           0x7fffe8a01030 s load dwordx2 s[0:1], s[6:7], 0x8 Z5saxpyiPKfiPfi+48
                                                           0x7fffe8a01038 s_load_dwordx2 s[2:3], s[6:7], 0x18_Z5saxpyiPKfiPfi+56
        int i = blockDim.x*blockIdx.x + threadIdx.x;
                                                           0x7fffe8a01020 v add u32_e32 v0, s8, v0
                                                                                                         _Z5saxpyiPKfiPfi+32
        if (i < n)
                                                           0x7fffe8a01024 v cmp gt i32 e32 vcc, s0, v0 Z5saxpyiPKfiPfi+36
                                                           0x7fffe8a01028 s and saveexec b64 s[0:1], vcc Z5saxpyiPKfiPfi+40
                                                           0x7fffe8a0102c s cbranch execz 29 # 0x7fffe8a010a4 < Z5saxpyiPKfiPfi+164> Z5saxpyiPKfiPfi+
            y[i] += a*x[i];
                                                           0x7fffe8a01040 v ashrrev i32 e32 v1, 31, v0 Z5saxpyiPKfiPfi+64
                                                           0x7fffe8a01044 v lshlrev b64 v[0:1], 2, v[0:1] Z5saxpyiPKfiPfi+68
                                                           0x7fffe8a0104c s_getpc_b64 s[4:5]
                                                                                                         _Z5saxpyiPKfiPfi+76
                                                           0x7fffe8a01050 s add u32 s4, s4, 0x1fb0
                                                                                                         Z5saxpyiPKfiPfi+80
                                                           0x7fffe8a01058 s addc u32 s5, s5, 0
                                                                                                         Z5saxpyiPKfiPfi+88
                                                           0x7fffe8a01060 s waitcnt lgkmcnt(0)
                                                                                                         Z5saxpyiPKfiPfi+96
                                                           0x7fffe8a01064 v mov b32 e32 v3, s1
                                                                                                         Z5saxpyiPKfiPfi+100
                                                           0x7fffe8a01068 v add co u32 e32 v2, vcc, s0, v0 Z5saxpyiPKfiPfi+104
                                                           0x7fffe8a0106c v addc co u32 e32 v3, vcc, v3, v1, vcc Z5saxpyiPKfiPfi+108
                                                           0x7fffe8a01070 global load dword v2, v[2:3], off Z5saxpyiPKfiPfi+112
                                                           0x7fffe8a01078 v mov b32 e32 v3, s3
                                                                                                         Z5saxpyiPKfiPfi+120
                                                           0x7fffe8a0107c v add co u32 e32 v0, vcc, s2, v0 Z5saxpyiPKfiPfi+124
```

```
(gdb) info dispatches
Id Target Id Grid Workgroup Fence Kernel Function
* 1 AMDGPU Dispatch 1:2:1 (PKID 0) [256,1,1] [128,1,1] B|Aa saxpy(int, float const*, int, float*, int)
(gdb)
```

# dispatch details

```
(gdb)
     info dispatches
       Target Id
                                                  Workgroup Fence
                                                                     Kernel Function
                                       Grid
 Ιd
       AMDGPU Dispatch 1:2:1 (PKID 0) [256,1,1] [128,1,1] B|Aa
                                                                     saxpy(int, float const*, int, float*, int)
 1
(gdb)
            agent ID
                                   grid dimensions
                                                    group dimensions
                                                                                 kernel
               queue ID
                  dispatch ID
```

# list registers

info registers

shows registers in use

vector registers

scalar registers

program counter, exec mask, ...

```
/mnt/shared/codes/saxpy/saxpy
   Load Binary
show filesystem | fetch disassembly | reload file | intel
                                            jump to line
                                                             /mnt/shared/codes/saxpy/saxpy.hip.cpp:6 (27 lines total)
     include <hip/hip runtime.h>
      constant float a = 1.0f;
      global
    void saxpy(int n, float const* x, float* y)
                                                           0x7fffe8a01030 s_load_dwordx2 s[0:1], s[6:7], 0x8_Z5saxpyiPKfiPfi+48
                                                           0x7fffe8a01038 s load dwordx2 s[2:3], s[6:7], 0x18 Z5saxpyiPKfiPfi+56
        int i = blockDim.x*blockIdx.x + threadIdx.x;
                                                           0x7fffe8a01020 v add u32 e32 v0, s8, v0
                                                                                                          Z5saxpyiPKfiPfi+32
        if (i < n)
                                                           0x7fffe8a01024 v cmp gt i32 e32 vcc, s0, v0 Z5saxpyiPKfiPfi+36
                                                           0x7fffe8a01028 s and saveexec b64 s[0:1], vcc Z5saxpyiPKfiPfi+40
                                                           0x7fffe8a0102c s cbranch execz 29 # 0x7fffe8a010a4 < Z5saxpyiPKfiPfi+164> Z5saxpyiPKfiPfi+
            v[i] += a*x[i];
                                                           0x7fffe8a01040 v_ashrrev_i32_e32 v1, 31, v0 _Z5saxpyiPKfiPfi+64
                                                           0x7fffe8a01044 v lshlrev b64 v[0:1], 2, v[0:1] Z5saxpyiPKfiPfi+68
                                                           0x7fffe8a0104c s getpc b64 s[4:5]
                                                                                                          Z5saxpyiPKfiPfi+76
                                                           0x7fffe8a01050 s add u32 s4, s4, 0x1fb0
                                                                                                          Z5saxpyiPKfiPfi+80
                                                           0x7fffe8a01058 s addc u32 s5, s5, 0
                                                                                                          Z5saxpyiPKfiPfi+88
                                                           0x7fffe8a01060 s waitcnt lgkmcnt(0)
                                                                                                          Z5saxpyiPKfiPfi+96
                                                           0x7fffe8a01064 v mov b32 e32 v3, s1
                                                                                                          Z5saxpyiPKfiPfi+100
                                                           0x7fffe8a01068 v add co u32 e32 v2, vcc, s0, v0 Z5saxpyiPKfiPfi+104
                                                           0x7fffe8a0106c v addc co u32 e32 v3, vcc, v3, v1, vcc Z5saxpyiPKfiPfi+108
                                                           0x7fffe8a01070 global_load_dword v2, v[2:3], off_Z5saxpyiPKfiPfi+112
                                                           0x7fffe8a01078 v mov b32 e32 v3, s3
                                                                                                          Z5saxpyiPKfiPfi+120
```

\(\frac{\text{0x0}}{\text{0x0}}\) \(\frac{\text{0x0}}{\text{0x1}}\) \(\text{0x1}\) \(\text{0x1}\) \(\text{0x1}\) \(\text{0x1}\) \(\text{0x1}\) \(\text{0x1}\) \(\text{0x1}\) \(\text{0x1}\) \(\text{0x1}\) \(\text{0x1}\) \(\text{0x1}\) \(\text{0x1}\) \(\text{0x1}\) \(\text{0x1}\) \(\text{0x1}\) \(\text{0x1}\) \(\text{0x1}\) \(\text{0x1}\) \(\text{0x1}\) \(\text{0x2}\) \(\text{0x2}\

V1 {0x72646461, 0x55737365, 0x63617073, 0x6c67a665, 0x6c61626f, 0x616e2ea5, 0x73a3656d, 0x2ea76372, 0x7366666f, 0xa5007465, 0x7a69732e, 0x2eaa0865, 0x65707974, 0x6d616e5f, 0x6975a565, 0xab2a746e, 0x6c61762e, 0x6b5f6575, 0xad646e69, 0x626f6c67, 0x625f6c61, 0x65666675, 0x2eae8672, 0x72c464641, 0x5f737365, 0x63617073, 0x6c67a665, 0x6c61626f, 0x616e2ea5, 0x64a3656d, 0x2ea77473, 0x7366666f, 0xa5087465, 0x7a69732e, 0x2eaa0865, 0x65707974, 0x6d616e5f, 0x6975a565, 0xab2a746e, 0x6c61762e, 0x6b5f6575, 0xad646e69, 0x626f6c67, 0x625f6c61, 0x65666675, 0x2ea58572, 0x656d616e, 0x637273a9, 0x6769724f, 0x2ea76e69, 0x7366666f, 0xa5107465, 0x7a69732e, 0x2eaa0865, 0x65707974, 0x6d616e5f, 0x6c675a565, 0xab676e6f, 0x6c61762e, 0x6b5f6575, 0xa8646e69, 0x765f7962, 0x65756c61, 0x6e2ea585}

V2 {0xf7f99470, 0xf7f99471, 0xf7f99472, 0xf7f99473, 0xf7f99474, 0xf7f99475, 0xf7f99476, 0xf7f99477, 0xf7f99478, 0xf7f99479, 0xf 7f9947a, 0xf7f9947b, 0xf7f9947c, 0xf7f9947d, 0xf7f9947e, 0xf7f9947f, 0xf7f99480, 0xf7f99481, 0xf7f99482, 0xf7f99483, 0xf7f99484, 0xf7f99485, 0xf7f99486, 0xf7f99487, 0xf7f99488, 0xf7f99489, 0xf7f9948a, 0xf7f9948b, 0xf7f9948c, 0xf7f9948d, 0xf7f9948e, 0xf7f9949e, 0xf7f9949d, 0xf7f9949d, 0xf7f9949d, 0xf7f9949d, 0xf7f9949d, 0xf7f9949d, 0xf7f9949d, 0xf7f9949d, 0xf7f9949d, 0xf7f9949d, 0xf7f9949d, 0xf7f9949d, 0xf7f9949d, 0xf7f994ad, 0xf7f994ad, 0

```
{0x7fff <repeats 64 times>}
                0x0
s1
                0x80000000
                                     -2147483648
s2
                0 \times 0
                0xea4fac
                                     15355820
                0xf7fa0000
                                     -134610944
s5
s6
s7
                0x7fff
                                     32767
                0xf4100000
                                      -200278016
                0x7fff
                                     32767
                0x0
                0x0
                0x80000000
                                     2147483648
рс
                                     0x7fffe8a01000 <saxpy(int, float const*, int, float*, int)>
                0x7fffe8a01000
exec
                0xffffffffffffffff
                                     18446744073709551615
                                     140737096212480
                0x7fffe8a06000
(gdb)
```

```
[Public]
```

## v0 = theadIdx.x

t 3 info reg v0

> values from 0 to 63

t 4 info reg v0

> values from 64 to 127

t 5 info reg v0

> values from 0 to 63

t 6 info reg v0

values from 64 to 127

```
show filesystem | fetch disassembly | reload file | intel
                                          jump to line
                                                       /mnt/shared/codes/saxpy/saxpy.hip.cpp:6 (27 lines total)
             include <hip/hip runtime.h>
              constant float a = 1.0f;
              global
(gdb) t 3
[Switching to thread 3, lane 0 (AMDGPU Lane 1:2:1:1/0 (0,0,0)[0,0,0])]
   saxpy (n=<optimized out>, x=<optimized out>, incx=<optimized out>, y=<optimized out>, incy=<optimized out>) at saxpy.hi
        void saxpy(int n, float const* x, float* y)
(gdb) info reg
                 {0x0, 0x1, 0x2, 0x3, 0x4, 0x5, 0x6, 0x7, 0x8, 0x9, 0xa, 0xb, 0xc, 0xd, 0xe, 0xf, 0x10, 0x11, 0x12, 0x13, 0x1
x17, 0x18, 0x19<del>, 0x1</del>a, 0x1b, 0x1c, 0x1d, 0x1e, 0x1f, 0x20, 0x21, 0x22, 0x23, 0x24, 0x25, 0x26, 0x27<del>, 0x28</del>, 0x29, 0x2a, 0x2b
2e, 0x2f, 0x30, 0x31, 0x32, 0x33, 0x34, 0x35, 0x36, 0x37, 0x38, 0x39, 0x3a, 0x3b, 0x3c, 0x3d, 0x3e,
(qdb) t 4
[Switching to thread 4, lane 0 (AMDGPU Lane 1:2:1:2/0 (0,0,0)[64,0,0])]
   saxpy (n=<optimized out>, x=<optimized out>, incx=<optimized out>, y=<optimized out>, incy=<optimized out>) at saxpy.hi
        void saxpy(int n, float const* x, float* y)
(qdb) info req 🚜
                 {0x40, 0x41, 0x42, 0x43, 0x44, 0x45, 0x46, 0x47, 0x48, 0x49, 0x4a, 0x4b, 0x4c, 0x4d, 0x4e, 0x4f, 0x50, 0x51,
4, 0x55, 0x56, <del>0x57, 0</del>x58, 0x59, 0x5a, 0x5b, 0x5c, 0x5d, 0x5e, 0x5f, 0x60, 0x61, 0x62, 0x63, 0x64, 0x65, 0x66, 0x67<del>, 0x68</del>
0x6c, 0x6d, 0x6e, 0x6f, 0x70, 0x71, 0x72, 0x73, 0x74, 0x75, 0x76, 0x77, 0x78, 0x79, 0x7a, 0x7b, 0x7c, 0x7d, 0x7e,
(gdb)
                                                      0x7fffe8a01084 global load dword v3, v[0:1], off Z5saxpyiPKfiPfi+132
                                                     0x7fffe8a0108c s load dword s4, s[4:5], 0x0 Z5saxpyiPKfiPfi+140
                                                     0x7fffe8a01094 s waitcnt vmcnt(0) lgkmcnt(0) Z5saxpviPKfiPfi+148
(gdb) t 5
[Switching to thread 5, lane 0 (AMDGPU Lane 1:2:1:3/0 (1,0,0)[0,0,0])]
```

/mnt/shared/codes/saxpy/saxpy

Load Binary

(gdb)

```
#0 saxpy (n=<optimized out>, x=<optimized out>, incx=<optimized out>, y=<optimized out>, incy=<optimized out>) at saxpy.hi
        void saxpy(int n, float const* x, float* y)
(qdb) info req
               {0x0, 0x1, 0x2, 0x3, 0x4, 0x5, 0x6, 0x7, 0x8, 0x9, 0xa, 0xb, 0xc, 0xd, 0xe, 0xf, 0x10, 0x11, 0x12, 0x13, 0x1
x17, 0x18, 0x19, 0x14, 0x1b, 0x1c, 0x1d, 0x1e, 0x1f, 0x20, 0x21, 0x22, 0x23, 0x24, 0x25, 0x26, 0x27, 0x28, 0x29, 0x2a, 0x2b
2e, 0x2f, 0x30, 0x31, 0x32, 0x33, 0x34, 0x35, 0x36, 0x37, 0x38, 0x39, 0x3a, 0x3b, 0x3c, 0x3d, 0x3e,
(qdb) t 6
[Switching to thread 6, lane 0 (AMDGPU Lane 1:2:1:4/0 (1,0,0)[64,0,0])]
   saxpy (n=<optimized out>, x=<optimized out>, incx=<optimized out>, y=<optimized out>, incy=<optimized out>) at saxpy.hi
        void saxpy(int n, float const* x, float* y)
(gdb) info reg <del>∨0</del>
               {0x40, 0x41, 0x42, 0x43, 0x44, 0x45, 0x46, 0x47, 0x48, 0x49, 0x4a, 0x4b, 0x4c, 0x4d, 0x4e, 0x4f, 0x50, 0x51,
4, 0x55, 0x56, <del>0x57, 0</del>x58, 0x59, 0x5a, 0x5b, 0x5c, 0x5d, 0x5e, 0x5f, 0x60, 0x61, 0x62, 0x63, 0x64, 0x65, 0x66, 0x67<del>, 0x68</del>
 0x6c, 0x6d, 0x6e, 0x6f, 0x70, 0x71, 0x72, 0x73, 0x74, 0x75, 0x76, 0x77, 0x78, 0x79, 0x7a, 0x7b, 0x7c, 0x7d, 0x7e,
(gdb)
```

## s8 = blockldx.x

t 3/4 info reg s8 blockldx.x = 0

t 5/6
info reg s8

blockldx.x = 1

```
/mnt/shared/codes/saxpy/saxpy
        Load Binary
      show filesystem | fetch disassembly | reload file | intel
                                  jump to line
                                             /mnt/shared/codes/saxpy/saxpy.hip.cpp:6 (27 lines total)
          include <hip/hip_runtime.h>
          constant float a = 1.0f;
(gdb) t 3
[Switching to thread 3, lane 0 (AMDGPU Lane 1:2:1:1/0 (0,0,0)[0,0,0])]
    saxpy (n=<optimized out>, x=<optimized out>, incx=<optimized out>,
         void saxpy(int n, float const* x, float* y)
(adb) info rea s8
s8
                  0x0
                                           0
                                                                                       164> Z5saxpyiPKfiPfi+
(gdb) t 4
[Switching to thread 4, lane 0 (AMDGPU Lane 1:2:1:2/0 (0,0,0)[64,0,0])]
    saxpy (n=<optimized out>, x=<optimized out>, incx=<optimized out>,
         void saxpy(int n, float const* x, float* y)
(adb) info reg s8
s8
                                           0
                                                                                       +108
(gdb)
                                           0x7fffe8a0107c v add co u32 e32 v0, vcc, s2, v0 Z5saxpyiPKfiPfi+124
                                           0x7fffe8a01080 v_addc_co_u32_e32 v1, vcc, v3, v1, vcc_Z5saxpyiPKfiPfi+128
                                           0x7fffe8a01084 global load dword v3, v[0:1], off Z5saxpyiPKfiPfi+132
(gdb) t 5
[Switching to thread 5, lane 0 (AMDGPU Lane 1:2:1:3/0 (1,0,0)[0,0,0])]
    saxpy (n=<optimized out>, x=<optimized out>, incx=<optimized out>,
         void saxpy(int n, float const* x, float* y)
(adb) info rea_s8
s8
                  0x1
                                           1
(gdb) t 6
[Switching to thread 6, lane 0 (AMDGPU Lane 1:2:1:4/0 (1,0,0)[64,0,0])]
    saxpy (n=<pptimized out>, x=<optimized out>, incx=<optimized out>,
         void saxpy (int n, float const* x, float* y)
(adb) info reg s8
                                                                                        .hip.cpp:6
s8
                  0x1
(gdb)
```

# other things you can do

- inspect / modify registers
- inspect / modify memory
- inspect / modify LDS
- step through the assembly one instruction at a time

## more info

- /opt/rocm<-version>/share/doc/rocgdb/
  - rocgdb.pdf
    - basically GDB manual +
      - section 20 "Debugging Heterogeneous Programs"
      - section 22.4.10 "AMD GPU"
  - rocrefcard.pdf
- https://www.olcf.ornl.gov/wp-content/uploads/2021/04/rocgdb\_hipmath\_ornl\_2021\_v2.pdf
  - ROCgdb presentation by Justin Chang
- https://lpc.events/event/11/contributions/997/attachments/928/1828/LPC2021-rocgdbdemo.pdf
   (https://youtu.be/IGWFph4SlpU?si=zxFMVAWG8JKVLowV)
  - debugging video by Andrew Stubbs

# gdb cheat sheet

## Start GDB (GNU Debugger)

```
gdb core dump]
gdb -args core dump]
gdb -help
```

#### Run commands

```
r[un] - Runs the program until a breakpoint or error
c[ontinue] - Continues running the program until the next breakpoint or error
q[uit] or kill - Quits gdb
fin[ish] - Runs until current function or loop is finished
n[ext] - Runs the next line of the program
```

**s[tep]** - Runs the next line of the program, stepping into any called routines **until N** - Runs until you get N lines after the current line

## Breakpoint commands

```
b[reakpoint] <where> – set breakpoint
```

**b main** - Puts a breakpoint at the beginning of the program

**b** - Puts a breakpoint at the current line

n N - Runs the next N lines of the program

**b** N - Puts a breakpoint at line N

**b** +N - Puts a breakpoint N lines down from the current line

**b** fn - Puts a breakpoint at the beginning of function "fn"

b/w <where> if <condition – conditional breakpoint or watch

i[nfo] b[reak] - list breakpoints
dis[able] N - disable breakpoint number N
en[able] N - enables breakpoint number N
d[elete] N - delete breakpoint number N
clear - clear all breakpoints

#### Print commands

```
[h]elp <command>[p]rint var - Prints the current value of the variable "var"[l]ist – list linesbt (backtrace) - Prints a stack trace
```

#### Movement

```
up - Goes up a level in the stack[do]wn - Goes down a level in the stack
```

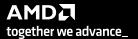

## AMD\_LOG\_LEVEL=3

```
E

√ ∧ 

✓ 
                                                                 saxpy: bash — Konsole
File Edit View Bookmarks Settings Help
jakurzak@jakurzak-MS-7B09:/mnt/shared/codes/saxpy$ AMD_LOG_LEVEL=3 ./saxpy
:3:rocdevice.cpp
                           :432 : 714826105802 us: Initializing HSA stack.
3:comgratx.app
                            :33 : 714826149967 us: Loading COMGR library.
                            :204 : 714826155354 us: Numa selects cpu agent[2]=0x10ae220(fine=0x10ae430,coarse=0x10aebb0, kern_arq=0x10e7e20) for qpu
:3:rocdevice.cpp
                            :1573: 714826155633 us: HSA_AMD_AGENT_INFO_SVM_DIRECT_HOST_ACCESS query failed.
:1:rocdevice.cpp
                            :1577: 714826155640 us: HMM support: 0, xnack: 0, direct host access: 0
:3:rocdevice.cpp
3:hip_context.cpp
                            :49 : 714826157657 us: Direct Dispatch: 1
3:rocdevice.cpp
                            :2047: 714826157883 us: device=0x1107c60, freeMem_ = 0xfefffc00
                            :480 : 714826157896 us: 123767: [7f5b72543880] hipMalloc: Returned hipSuccess : 0x7f5b6e200000
:3:hip_memory.cpp
                            :478 : 714826157916 us: 123767: [7f5b72543880] hipMalloc ( 0x7fff555f25c0, 1024 )
:3:hip_memory.cpp
3:rocdevice.cpp
                            :2047: 714826157926 us: device=0x1107c60, freeMem_ = 0xfefff800
:3:hip_memory.cpp
                            :480 : 714826157930 us: 123767: [7f5b72543880] hipMalloc: Returned hipSuccess : 0x7f5b6e201000: duration: 14 us
                                                                           __hipPushCallConfiguration ( {2,1,1}, {128,1,1}, 0, stream:<null> )
                                                             [7f5b72543880]
3:hip_platform.cpp
                            :202 : 714826157940 us: 123767:
                            :206 : 714826157950 us: 123767: [7f5b72543880]
:3:hip_platform.cpp
                                                                           __hipPushCallConfiguration: Returned hipSuccess :
3:hip_platform.cpp
                            :213 : 714826157958 us: 123767:
                                                             [7f5b72543880]
                                                                           _hipPopCallConfiguration (\{1,0,2153245\}, \{2,0,2157640\}, 0x7fff555f25d8,
:3:hip_platform.cpp
                            :222 : 714826157961 us: 123767:
                                                            [7f5b72543880]
                                                                           __hipPopCallConfiguration: Returned hipSuccess :
:3:hip_module.cpp
                            :492 : 714826157970 us: 123767: [7f5b72543880] hipLaunchKernel ( 0x2007b8, {2,1,1}, {128,1,1}, 0x7fff555f2610, 0, stream
:3:devprogram.cpp
                            :2668: 714826158275 us: Using Code Object V4.
:3:hip_module.cpp
                            :363 : 714826167980 us: 123767: [7f5b72543880] ihipModuleLaunchKernel ( 0x0x1141e20, 256, 1, 1, 128, 1, 1, 0, stream:<nu
                            :2623: 714826168023 us: number of allocated hardware queues with low priority: 0, with normal priority: 0, with high pri
:3:rocdevice.cpp
:3:rocdevice.cpp
                            :2695: 714826186484 us: created hardware queue 0x7f5b72558000 with size 1024 with priority 1, cooperative: 0
:3:devprogram.cpp
                            :2668: 714826439826 us: Using Code Object V4.
                                                    [7f5b72543880]!
                                                                                = val:256
:3:rocvirtual.cpp
                            :748 : 714826441265 us:
                                                                        Ara0:
                                                                                = ptr:0x7f5b6e200000 obj:[0x7f5b6e200000-0x7f5b6e200400]
:3:rocvirtual.cpp
                            :669 : 714826441274 us:
                                                    [7f5b72543880]!
                                                                        Arg1:
:3:rocvirtual.cpp
                                                    [7f5b72543880]!
                                                                        Arg2:
                                                                                = val:1
                            :748 : 714826441277 us:
:3:rocvirtual.cpp
                            :669 : 714826441279 us:
                                                     [7f5b72543880]!
                                                                        Arg3:
                                                                                = ptr:0x7f5b6e201000 obj:[0x7f5b6e201000-0x7f5b6e201400]
:3:rocvirtual.cpp
                            :748 : 714826441281 us:
                                                    [7f5b72543880]!
                                                                        Arg4:
                                                                               = val:1
                                                                        ShaderName : _Z5saxpyiPKfiPfi
                                                    [7f5b72543880]!
:3:rocvirtual.cpp
                            :2677: 714826441284 us:
                            :667 : 714826441300 us: 123767: [7f5b72543880] ihipLaunchKernel: Returned hipSuccess :
:3:hip_platform.cpp
                                                                           hipLaunchKernel: Returned hipSuccess :
3:hip_module.cpp
                            :495 : 714826441313 us: 123767: [7f5b72543880]
3:hip_device_runtime.cpp
                           :460 : 714826441318 us: 123767: [7f5b72543880] hipDeviceSynchronize ( )
:3:rocdevice.cpp
                            :2573: 714826441324 us: No HW event
:3:rocvirtual.hpp
                            :61 : 714826441330 us: Host active wait for Signal = (0x7f5b72576a00) for -1 ns
:3:hip_device_runtime.cpp
                          :472 : 714826441344 us: 123767: [7f5b72543880] hipDeviceSynchronize: Returned hipSuccess :
jakurzak@jakurzak-MS-7B09:/mnt/shared/codes/saxpy$
```

## how to use rocgdb + gdbgui + Chrome

#### test if X forwarding works

```
ssh -X USERNAME@home.ccs.ornl.gov
ssh -X login1._____.olcf.ornl.gov
srun -A VEN113 -N 1 -n 1 -c 64 --x11 --pty bash
xmessage -center hello!
```

### install gdbgui

python3 -m pip install --user pipx
python3 -m userpath append ~/.local/bin
pipx install gdbgui

#### install Chrome

- Go to https://www.google.com/chrome/
- Click Download Chrome
- Click 64 bit .rpm (For Fedora/openSUSE)
- Click Accept and Install

```
scp google-chrome-stable_current_x86_64.rpm USERNAME@home.ccs.ornl.gov:
ssh -X USERNAME@home.ccs.ornl.gov
mkdir ~/chrome
cd ~/chrome
rpm2cpio ../google-chrome-stable_current_x86_64.rpm | cpio -id
```

## run rocgdb with gdbgui in Chrome

- In Chrome, go to: http://127.0.0.1:5000
- Click Load Binary to load your binary (compiled with -ggdb)
- Step into a kernel
- Click fetch disassembly

```
show architecture info threads info queues info dispatches info registers info reg vcc info reg exec s si n n ni ...
```

## **DISCLAIMERS**

The information presented in this document is for informational purposes only and may contain technical inaccuracies, omissions, and typographical errors. The information contained herein is subject to change and may be rendered inaccurate for many reasons, including but not limited to product and roadmap changes, component and motherboard version changes, new model and/or product releases, product differences between differing manufacturers, software changes, BIOS flashes, firmware upgrades, or the like. Any computer system has risks of security vulnerabilities that cannot be completely prevented or mitigated. AMD assumes no obligation to update or otherwise correct or revise this information. However, AMD reserves the right to revise this information and to make changes from time to time to the content hereof without obligation of AMD to notify any person of such revisions or changes.

THIS INFORMATION IS PROVIDED 'AS IS." AMD MAKES NO REPRESENTATIONS OR WARRANTIES WITH RESPECT TO THE CONTENTS HEREOF AND ASSUMES NO RESPONSIBILITY FOR ANY INACCURACIES, ERRORS, OR OMISSIONS THAT MAY APPEAR IN THIS INFORMATION. AMD SPECIFICALLY DISCLAIMS ANY IMPLIED WARRANTIES OF NON-INFRINGEMENT, MERCHANTABILITY, OR FITNESS FOR ANY PARTICULAR PURPOSE. IN NO EVENT WILL AMD BE LIABLE TO ANY PERSON FOR ANY RELIANCE, DIRECT, INDIRECT, SPECIAL, OR OTHER CONSEQUENTIAL DAMAGES ARISING FROM THE USE OF ANY INFORMATION CONTAINED HEREIN, EVEN IF AMD IS EXPRESSLY ADVISED OF THE POSSIBILITY OF SUCH DAMAGES.

Third-party content is licensed to you directly by the third party that owns the content and is not licensed to you by AMD. ALL LINKED THIRD-PARTY CONTENT IS PROVIDED "AS IS" WITHOUT A WARRANTY OF ANY KIND. USE OF SUCH THIRD-PARTY CONTENT IS DONE AT YOUR SOLE DISCRETION AND UNDER NO CIRCUMSTANCES WILL AMD BE LIABLE TO YOU FOR ANY THIRD-PARTY CONTENT. YOU ASSUME ALL RISK AND ARE SOLELY RESPONSIBLE FOR ANY DAMAGES THAT MAY ARISE FROM YOUR USE OF THIRD-PARTY CONTENT.

© 2023 Advanced Micro Devices, Inc. All rights reserved. AMD, the AMD Arrow logo, AMD CDNA, AMD ROCm, AMD Instinct, and combinations thereof are trademarks of Advanced Micro Devices, Inc. in the United States and/or other jurisdictions. Other names are for informational purposes only and may be trademarks of their respective owners.

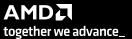

# **ATTRIBUTIONS**

Linux is the registered trademark of Linus Torvalds in the U.S. and other countries.

The OpenMP name and the OpenMP logo are registered trademarks of the OpenMP Architecture Review Board.

#